# l'analyse numérique

par Philippe Souplet, Institut Galilée, Université Paris XIII, CNRS URA 742

> **introduction — définition, historique, classification**

### *principe d'une méthode numérique*

**origine des problèmes — exemples mise en équations construction du problème approché calcul sur ordinateur**

### *validité de la méthode*

**cohérence — convergence & stabilité performance — temps & mémoire**

*aperçu de quelques autres méthodes*  $dimension \geq 2$  — domaine — exemple

> **différences finies — système linéaire éléments finis**

*ordres de grandeur*

**complexité calcul parallèle** Merci de m'accueillir ici. Je vais donc vous parler d'analyse numérique. Je vais essayer de vous dire en quelques minutes ce que c'est et à quoi ça sert, et pourquoi c'est devenu si important depuis une période récente.

### **introduction — définition, historique, classification**

D'abord, qu'est-ce que c'est que l'analyse numérique ?

L'analyse numérique, c'est une branche des mathématiques, des mathématiques appliquées, dont le but est de mettre au point et d'étudier des méthodes de résolution numérique — on va calculer véritablement des nombres qui vont représenter des phénomènes physiques — pour résoudre numériquement des équations qui sont issues de problèmes posés par la physique ou par les sciences appliquées.

C'est quelque chose qui a eu un développement très récent. Pour quelles raisons ?

Parce que l'analyse numérique et le calcul scientifique sont tributaires de la puissance des ordinateurs. D'abord l'ordinateur est quand même un objet récent : ça a tout juste cinquante ans. Ça a été mis au point en gros aux alentours de la seconde guerre mondiale, pour les besoins de la bombe atomique — on peut bien le dire, au départ, en partie, même si l'idée était dans l'air — et les moyens de calcul n'ont véritablement commencé à se développer qu'à partir des années cinquante.

Et qu'est-ce que ça a changé ?

Ça a changé le point essentiel suivant : avant, lorsqu'on voulait mettre au point un objet technologique, une aile d'avion, un moteur, une structure en génie civil, on était obligé de faire de l'expérimentation avec les mains.

Avec la physique, on était obligé d'avoir des souffleries, de casser des avions, de casser des ailes, et ça coutait extrêmement cher, c'était extrêmement lourd à mettre en œuvre.

Et à partir des années cinquante, grâce à la puissance de calcul des ordinateurs, est apparue la possibilité de simuler tout ça sur ordinateur … On commence par mettre le problème en équations et on lui fait subir tout un traitement, un traitement particulier qui est justement donné par l'analyse numérique. C'est la tâche de l'analyse numérique, de faire subir ce traitement aux équations, ce qui permettra ensuite de faire faire les calculs par l'ordinateur. Donc voilà en très gros ce que c'est que l'analyse numérique et maintenant je vais pouvoir entrer dans les détails …

Je vais articuler mon exposé en quatre parties. Je vais d'abord vous donner le principe d'une méthode numérique. Il y a beaucoup de méthodes numériques, mais je vais en choisir une, la plus simple — tellement simple qu'en fait elle n'est même pas employée en pratique, mais elle réunit toutes les caractéristiques de ce qu'est une méthode numérique et elle est suffisamment simple pour qu'on puisse dire pas mal de choses dessus. Donc, je vais en exposer le principe.

Ensuite, un point très important de l'analyse numérique, c'est la deuxième partie de cette discipline, c'est : établir la validité des méthodes. Il ne suffit pas d'avoir un moyen de transformer un problème mathématique en un problème informatique ; il faut encore montrer que la méthode qu'on va mettre en place va être valable, au sens où elle va s'approcher réellement du problème concret et calculer quelque chose de raisonnable par rapport au problème physique.

Ensuite, j'essaierai de donner un aperçu rapide de quelques autres méthodes — sans entrer trop dans le détail parce que ça se complique assez vite — mais ça vaut le coup d'en dire quelques mots.

Enfin, pour terminer — et ça sera aussi une partie assez importante — je voudrais vous donner quelques ordres de grandeur relatifs au calcul numérique. Parce que c'est un concept qui est très important en analyse numérique, ce concept d'ordre de grandeur.

### *principe d'une méthode numérique*

### **origine des problèmes — exemples**

Pourquoi fait-on des méthodes numériques, à quels problèmes s'intéresse-t-on ?

Les problèmes sont issus des sciences appliquées, c'est-à-dire physique, chimie, biologie, ingénierie, enfin toutes les sciences de la nature, qu'on commence dans un premier temps, par mettre en équations.

On prend un problème physique. On va le simplifier beaucoup : on va en extraire les caractéristiques essentielles, et on va faire des hypothèses qui vont rendre le problème abordable.

Un vrai problème physique, c'est un problème qui a énormément de paramètres, qui a énormément de composantes et il est impensable de traiter tous les aspects en détail : il y a forcément une première phase — qu'on appelle la modélisation — qui consiste à simplifier le problème en faisant des hypothèses.

Ça devient donc un problème mathématique en termes d'équations — on verra de quel type d'équations il s'agit.

Ce problème mathématique, si on veut le traiter numériquement, il faut le traduire, parce que l'ordinateur ne sait pas ce que c'est qu'une équation — si vous donnez la fonction sinus, l'ordinateur ne sait pas ce que c'est, il faut lui donner une représentation de la fonction sinus. Il y a donc une phase de traduction.

Et enfin, une fois que le problème est traduit, on peut le soumettre à l'ordinateur : ça devient un problème d'informatique, un problème de calcul.

Voilà comment s'articulent les quatre disciplines que sont les sciences appliquées, les mathématiques, l'analyse numérique et l'informatique. Voilà comment on articule le problème qui nous intéresse autour de ces disciplines :

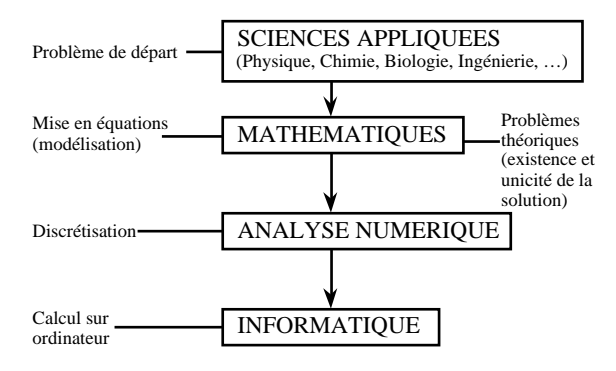

Une chose dont je ne parlerai pas en détail, qui est parallèle à l'analyse numérique, c'est cette petite flèche que j'ai mise sur la droite. Il faut dire que la mise en équation, la modélisation des problèmes issus des sciences appliquées, soulève des problèmes spécifiquement mathématiques, non numériques, qui sont très intéressants en soi, et qui sont essentiels également pour mesurer la validité des méthodes qu'on va appliquer. Ce sont des problèmes théoriques liés aux équations par lesquelles on modélise les phénomènes : ce sont les questions d'existence des solutions, d'unicité des solutions, et d'autres propriétés qualitatives de ces solutions.

Il est clair que dans la réalité, le problème physique qui se pose à nous, ce problème a une solution unique : l'écoulement de l'air autour d'une aile d'avion … il est ce qu'il est, et physiquement on est bien obligé de le subir. Si on veut être cohérents avec la physique, il faudra aussi que l'équation ait, dans certaines conditions, une seule solution : qu'elle existe et qu'il n'y en ait pas plusieurs, là où la physique en impose une seule.

Ça, ce sont des problèmes qui ne sont pas réellement de l'analyse numérique, qui font partie des mathématiques appliquées, et qui sont importants aussi.

Je vais commencer par vous énumérer un certain nombre de problèmes auxquels la modélisation s'applique. En fait, pratiquement toutes les branches des sciences appliquées sont concernées par le calcul scientifique. Dans des disciplines où on faisait encore du calcul empirique, de plus en plus, et pour des

raisons économiques, pour des raisons de commodité, et parce que maintenant les ordinateurs le permettent, le traitement par des méthodes informatiques, par la simulation numérique est devenu possible.

### Qu'est-ce qu'on peut citer ?

Des problèmes de mécanique bien sûr. Je donnerai quelques modèles précis après, mais je donne juste une idée de quels sont les phénomènes physiques qu'on met en équations. Mouvement des planètes, balistique (c'est-àdire trajectoire des fusées, des satellites etc), déplacement des véhicules … des problèmes d'évolution, c'est-à-dire des problèmes où le temps joue un rôle, et où parfois on calcule une seule fonction en fonction du temps.

Par exemple, pour le mouvement d'une planète, l'approximation qu'on fera c'est que la planète est représentable par un point, son centre de gravité, et qu'on va simplement étudier l'évolution de la position du centre de gravité de la planète au cours du temps.

Vous avez des problèmes dits statiques, des problèmes d'équilibre, où le temps n'apparaît pas, où seulement une variable d'espace intervient, par exemple la forme d'un câble, d'un câble élastique, soumis à certaines forces.

En électrocinétique aussi, vous avez tous entendu parler du circuit *RLC* — sinon, je vous dirai en deux mots ce que c'est, tous les circuits électroniques courants, ce sont en gros des circuits *RLC*, avec des résistances, des inductances, des condensateurs, avec des générateurs. C'est modélisé en fonction du temps : on va chercher l'évolution d'une certaine quantité physique au cours du temps, par exemple le courant électrique, la charge, la tension.

Vous avez des problèmes intéressants, facilement modélisables aussi, issus de la cinétique chimique : on a une réaction, on cherche à savoir comment la concentration du réactif, ou du produit, va évoluer au cours du temps. Donc ce sont des problèmes d'évolution.

Pour l'instant, je vous cite les problèmes les plus simples : des problèmes en une dimension. Et le type d'équations auxquelles ça va donner lieu, c'est ce qu'on appelle des équations différentielles. Vous avez certainement entendu parler des équations différentielles, vous ne savez peut-être pas très concrètement ce que c'est.

C'est une équation où on s'intéresse à la vitesse de quelque chose par rapport au temps. Dans le cas de la mécanique — d'une planète ou d'un mobile — c'est bien la vitesse, mais pour la chimie ça peut être le taux de variation de la concentration d'un produit dans une solution, pour la biologie ou la démographie, l'évolution d'une population.

On a une équation qui relie la vitesse de quelque chose avec le temps, avec la position, avec les forces, etc. Tout se passe en une seule dimension — soit une dimension de temps, soit une dimension d'espace comme dans le deuxième problème. J'essaierai de vous dire en deux mots, de façon un peu plus précise, ce qu'est une équation différentielle.

Vous avez aussi des problèmes plus compliqués, où plusieurs dimensions interviennent en même temps — soit plusieurs dimensions d'espace, soit dimensions d'espace et de temps à la fois — et on aboutit à un type d'équations plus compliquées, qu'on appelle les équations aux dérivées partielles.

La fonction qu'on cherche ne dépend maintenant plus d'une variable, mais de plusieurs à la fois.

Il y a des vitesses par rapport aux différents paramètres — par rapport au temps, par rapport aux différentes variables d'espace — et c'est plus compliqué.

On n'aura pas le temps d'en dire grand-chose, mais sachez qu'en pratique, dans les problèmes industriels, on a plus souvent affaire à plusieurs dimensions qu'à une seule.

Donnons quelques exemples.

On a des problèmes d'espace, en plusieurs dimensions d'espace  $x$ ,  $y$  par exemple. On peut s'intéresser à calculer des structures élastiques, des plaques, des membranes, des coques … tout ça a une importance capitale pour tout ce qui est génie civil, construction de bâtiments, aéronautique, …

Il y a des phénomènes où on a espace plus temps. Par exemple des phénomènes de vibrations, de propagation d'ondes, par exemple en acoustique.

Et encore un dernier exemple où le temps intervient aussi : en thermodynamique, vous avez les phénomènes de transfert de chaleur.

Voilà un petit aperçu.

### **mise en équations**

Pour comprendre ce que c'est qu'une équation différentielle, il faut d'abord comprendre ce que c'est que la dérivée d'une fonction.

On a simplifié le problème, c'est la première étape : on a ramené le problème physique à une géométrie très simple où on va chercher l'évolution d'une fonction.

Par exemple, la variation de la concentration d'un réactif dans une réaction chimique va dépendre de la quantité de réactif que vous avez encore en présence.

> Dans une réaction chimique, plus la quantité de molécules dans la solution est importante, plus ça va réagir facilement.

> Bien entendu plus ça réagit, plus le réactif disparaît.

> Et plus le réactif disparaît, plus la vitesse diminue.

Donc il y a une relation intime entre la vitesse de réaction et la concentration en présence.

Le type d'équation auquel ça va donner lieu, ce sont des équations où on exprime la vitesse de quelque chose, la variation de quelque chose au cours du temps, par rapport à la valeur qu'elle a à l'instant présent. La variation, ou le taux d'accroissement, ce qu'on appelle en fait rigoureusement la dérivée, qu'est-ce que ça représente ?

Imaginez que vous ayez une fonction *f* de *x*, représentée par une certaine courbe, et vous vous intéressez à l'accroissement de la fonction au voisinage du point  $x_0$ . Vous avez  $x_0$ , *f*(*x*<sup>0</sup> ). Imaginez que *x* ce soit le temps et que  $f(x)$  ce soit la position de quelque chose par rapport au temps.

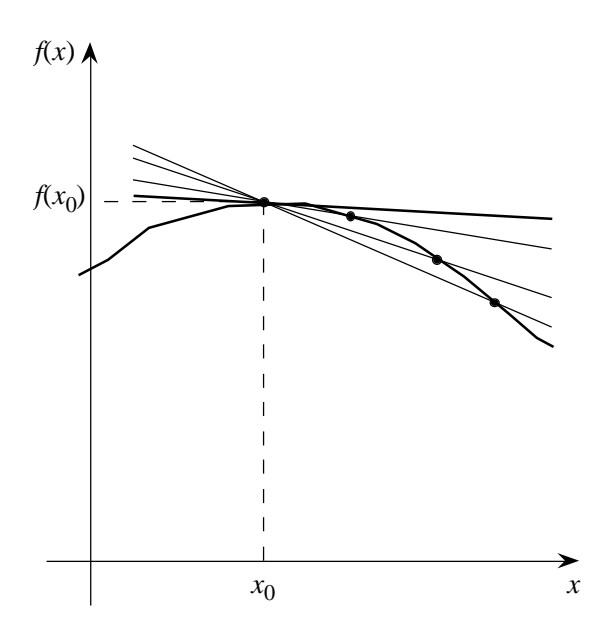

Qu'est-ce c'est que la vitesse du mobile au point *x*<sup>0</sup> , ou au temps *x*<sup>0</sup> ? Eh bien, ça va être la pente de la tangente à la courbe.

La tangente c'est l'unique droite qui coupe la courbe en un seul point. Comment obtient-on cette droite en pratique ? On prend un point *x* voisin de *x*<sup>0</sup> , qui sera représenté par les trois points que j'ai mis à droite, et plus le point *x* va se rapprocher de *x*<sup>0</sup> , plus on espère que la droite qui joint ces deux points va se rapprocher de la tangente. Ça s'exprime de façon rigoureuse sous la forme d'une limite : c'est simplement la mise en forme mathématique de ce concept-là, mais en gros, c'est la tangente, c'est la tangente à la courbe.

Revenons au cas d'une réaction chimique. La réaction chimique la plus simple, c'est celle où un composé *A* se transforme en un composé *B*.

$$
A \to B
$$

En pratique, c'est une réaction de radioactivité : vous avez du plutonium qui se transmute en de l'uranium, spontanément, en un certain temps. Simplement, un réactif donne un produit. Si vous appelez *u*(*t*) la concentration de *A*, la réaction est représentée par une certaine constante, une constante de vitesse.

$$
A \stackrel{k}{\to} B
$$

Et la variation à un instant *t*, la vitesse de disparition du composé est proportionnelle à la concentration que vous avez dans la solution, ou dans le milieu — ce n'est pas forcément une solution, liquide.

$$
\frac{du}{dt} = -k \, u(t)
$$

Il y a un signe – parce que cette vitesse est négative : le composé disparaît. Ça, c'est l'équation différentielle la plus simple qu'on puisse imaginer : la dérivée est égale, à une constante près, à la valeur de la fonction.

Un autre exemple d'équation différentielle, quelque chose qui vous sera certainement familier : vous avez un ressort, avec une petite tige qui l'oblige à rester horizontal, une petite masse à l'extrémité du ressort. Le ressort a une certaine raideur.

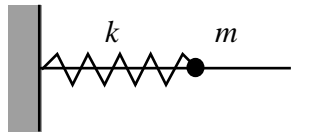

Et vous appliquez en fonction du temps une certaine force, qui est variable : par exemple, vous utilisez un moteur, avec un piston, qui pousse et qui tire alternativement, avec une force variable. Et vous cherchez à savoir quel va être le mouvement de la masse, au bout du

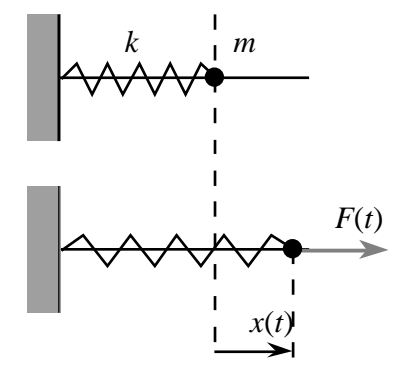

ressort, en fonction du temps et en fonction de la force que vous lui appliquez.

Vous appliquez ce qu'on appelle l'équation de la dynamique, l'équation de Newton — vous avez certainement vu ça, pour certains d'entre vous, en physique — qui vous dit que la masse *fois* l'accélération de la masse est égal à la somme des forces que vous appliquez à votre masse.

Il y a la force d'entraînement, la force de votre moteur, *F*, et la force de rappel du ressort : quand vous tirez dessus, il a tendance à tirer dans l'autre sens.

$$
\begin{cases} m \frac{d^2x}{dt^2} + k x(t) = F(t) \\ x(0) = a \end{cases}
$$

L'accélération, c'est ce terme-là, c'est une dérivée seconde. C'est un petit peu plus compliqué, mais vous n'avez pas besoin de comprendre ce que c'est, parce que dans le modèle qu'on étudiera tout à l'heure, on n'aura que des dérivées premières, puisqu'on ne s'intéressera qu'à la réaction chimique — mais dérivée seconde, ça veut dire qu'on prend la fonction dérivée, la vitesse, et on la dérive encore une fois ; autrement dit, l'accélération, c'est le taux de variation de la vitesse.

Donc : il y a la force  $F$ , et puis  $kx$ , c'est la force d'élasticité : plus le ressort est allongé, plus la force qu'il exerce en sens contraire est élevée ; elle est même proportionnelle à l'allongement — *x* est la différence de longueur entre le ressort au repos et le ressort allongé. On a un exemple d'un deuxième type d'équation différentielle. Un autre exemple : le circuit électrique donne lieu au même type d'équation différentielle. Vous avez une résistance, une bobine, un condensateur, avec un générateur qui applique une tension variable.

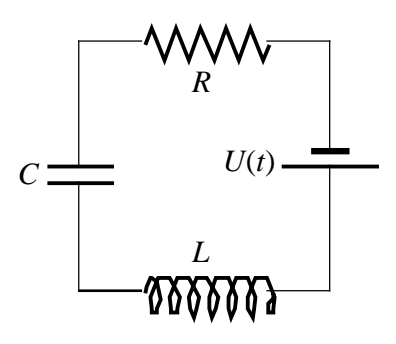

Si vous voulez savoir comment varie le courant dans ce circuit, c'est pareil, c'est une équation différentielle — *q* c'est la charge qui ressemble à l'équation du ressort :

$$
L\frac{d^2q}{dt^2} + R\frac{dq}{dt} + \frac{1}{C}q(t) = U(t)
$$

Dernier exemple, ce n'est plus un problème d'évolution dans le temps, comme ceux qu'on vient de voir, c'est un problème de statique : vous avez un câble élastique, tendu entre deux murs, et vous lui appliquez un chargement — ça peut représenter une grue, ou des marionnettes, ou ce que vous voulez — vous accrochez quelque chose au câble ; ça tire dessus, et vous voulez savoir quelle va être la forme du câble à l'équilibre — une fois que ça s'est stabilisé. C'est une équation différentielle assez simple, où la dérivée seconde intervient encore. L'accélération, si on peut dire, c'est la courbure du câble, elle est proportionnelle à la force que vous appliquez au point *x*.

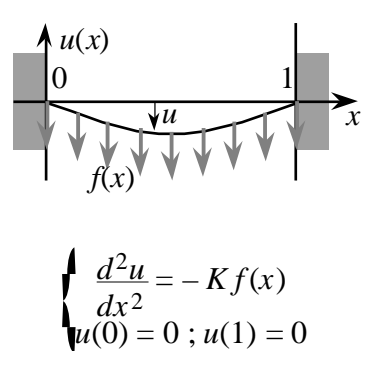

Le modèle sur lequel on va se fixer, c'est à peu de choses près celui de la réaction chimique, parce qu'il a l'avantage d'être très simple.

$$
A \stackrel{k}{\to} B
$$

Vous voyez que là, la première démarche, la modélisation a été effectuée de façon vraiment radicale, parce qu'il y a de fortes chances que dans une situation physique réelle, le problème soit beaucoup plus compliqué que ça : dans la solution, il n'y aura pas seulement le produit *A*, il y aura autre chose — il y aura des perturbations du milieu ambiant, il y aura des parasites. Donc, en fait, on extrait juste le phénomène principal, et on espère que les perturbations extérieures n'auront pas trop d'importance — on verra tout à l'heure comment ça doit se justifier, mais on a beaucoup simplifié.

Et il faut encore autre chose, pour que le problème soit complet : il ne suffit pas de savoir comment varie la concentration en fonction de sa valeur présente, mais il faut aussi savoir de quelle concentration initiale on part. Vous avez toujours besoin, dans un problème de physique, des conditions initiales, ou de ce qu'on appelle les conditions aux limites.

Dans le cas d'une réaction chimique, le problème est bien déterminé si on sait combien on a de réactif dans la solution au départ ; si on ne le sait pas, on est sûr qu'on n'arrivera à rien calculer.

$$
\frac{du}{dt} = -k \, u(t)
$$

On peut démontrer que si on a l'équation d'évolution et la valeur initiale, en général ça se passe bien : mathématiquement, il y a une seule solution. Dans cet exemple, le temps intervient, donc on a ce qu'on appelle une condition initiale. Dans le cas d'un problème où le temps n'intervient pas, où c'est uniquement un problème de statique — on cherche la forme de quelque chose à l'équilibre — il faut donner des conditions non pas initiales,

mais des conditions aux limites — il faut tout simplement dire que la corde est accrochée à ses deux extrémités.

$$
\int \frac{d^2u}{dx^2} = -Kf(x) \n u(0) = 0; u(1) = 0
$$

Mathématiquement, ça se traduit par le fait de fixer les valeurs — il faut autant de valeurs qu'il y a de bords. Là, il y a deux extrémités, on dit que le déplacement, c'est-à-dire la différence de hauteur de la corde sous l'action des forces, le déplacement est nul ; ça ne bouge pas aux extrémités — c'est normal puisque c'est attaché.

Ça se traduit par  $u(0) = 0$  et  $u(1) = 0$ .

Donc il faut toujours des conditions, soit initiales, soit aux limites.

#### *le problème modèle*

On va maintenant exliquer ce qu'est une méthode numérique pour traiter un problème comme celui de la réaction chimique. En fait, on prend un problème légèrement plus général ; ça ne va rien changer, ce n'est pas plus compliqué, c'est le problème suivant :

$$
\int \frac{du}{dt} = f(u(t)) \; ; \; 0 \le t \le T
$$
  

$$
u(0) = a
$$

Le taux de variation de la fonction que vous cherchez, est égal à une certaine fonction de sa valeur présente. Si vous avez une certaine valeur *u* à l'instant *t*, le taux de variation sera une certaine fonction de *u*. On avait une fonction très simple tout à l'heure puisque c'était une fonction linéaire de *u* (c'était –*ku*). On va prendre une fonction un peu plus générale, une fonction de *u* qui n'est pas forcément linéaire. Et en plus, on ajoute une condition initiale, comme on a dit.

Quels sont les problèmes qui vont se poser à nous lorsqu'on voudra calculer la solution de ce genre d'équation sur ordinateur ?

Une première chose qu'il faut se dire, c'est que pour une équation aussi simple, en général, il n'y a pas besoin de faire appel à l'ordinateur, on sait trouver des solutions mathématiques, ce qu'on appelle des solutions analytiques. On a une fonction usuelle, de celles que vous connaissez — un polynome, un sinus, l'exponentielle, une puissance, … enfin les fonctions vraiment bien familières — à partir desquelles en général on sait exprimer la solution tant que le problème est très simple. Mais finalement, il y a très peu de problèmes réels pour lesquels on a vraiment une solution explicite ; et dès qu'on a un modèle physique un petit peu réaliste, on ne peut plus calculer, on n'a plus les solutions sous la forme d'une fonction usuelle et donc on est obligé de faire du calcul numérique.

Il s'agit non plus de trouver l'expression générale de la fonction, mais ses valeurs en tout point. Donc on va être obligé de chercher, numériquement, en tout point *t* ou *x* combien va valoir la solution. Comment fait-on ?

#### **construction du problème approché**

La première difficulté, c'est qu'il y a une infinité de points en général. Si votre problème dépend du temps, comme le temps varie continûment, vous avez une infinité de *temps*, et on ne sait pas manipuler une infinité de nombres. Et l'ordinateur ne sait pas plus que nous. Donc, on est obligé de faire une première chose, ce qu'on appelle la discrétisation.

Si vous voulez chercher numériquement l'allure d'une certaine fonction, la fonction *u*(*t*) dans un certain intervalle, vous êtes obligés de fixer un certain nombre de points, pour certaines valeurs du temps, et de calculer uniquement en ces points-là : on va faire un découpage de l'intervalle, en général en parties égales.

Vous allez découper votre intervalle, et vous allez vous dire : « je vais chercher à calculer la valeur en 0, en *h*, en 2 *h*, 3 *h*, 4 *h*, et caetera jusqu'au bout ; et si *h* est suffisamment petit,

si les points sont suffisamment rapprochés, ça me donnera le profil de la solution ». On coupe en *n* intervalles égaux, donc la longueur de chaque intervalle, c'est *T*/*n*, où *T* est le temps maximal qui nous intéresse.

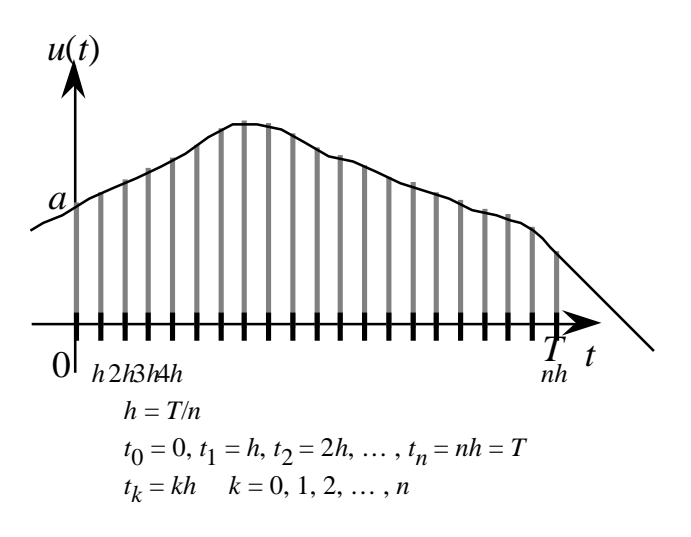

C'est la première étape d'une méthode numérique : la discrétisation. Comment passer d'un problème où il y a une infinité de valeurs à un problème où il y a un nombre fini de valeurs pour pouvoir les calculer. Notre problème modèle — vous savez que la dérivée peut s'appeler *u*' — notre problème était :

$$
u'(t) = f(u(t)) \quad 0 \le t \le T
$$

Au lieu de faire varier le paramètre *t* entre 0 et *T*, avec une infinité de valeurs, on se restreint à un nombre fini de valeurs, et notre problème (*d*evient  $u_k(y_k) = f(x_k)$  0, 1, ..., *n* 

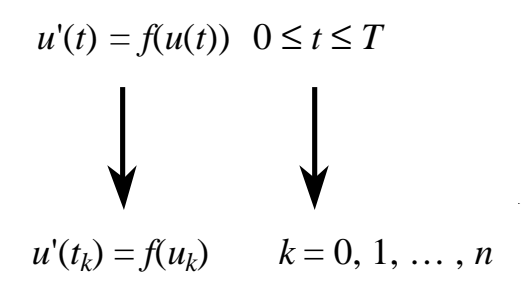

 $t_k$ , qu'est-ce que c'est ? C'est le  $k<sup>eme</sup>$  point de notre discrétisation, le *k*ème point de notre maillage, et puis *u<sup>k</sup>* , c'est la valeur cherchée  $d\mathcal{U}_k$ la solution en ce temps-là au temps  $t_k$ . d $\mathcal{U}_k$ la solution en ce temps-là au temps  $t_k$ <br>C'est  $u(t_k)$ , qu'on note  $u_k$  pour simplifier.<sup>n-1</sup>  $(\phi_k)$ ,  $\frac{1}{2}$  on the

Maintenant, il y a un deuxième problème, c'est que la dérivée n'est pas quelque chose de bien palpable, et pour un ordinateur non plus. La dérivée, c'est une limite, c'est une tangente, c'est une espèce d'objet un peu évanescent, dont on n'a pas vraiment d'idée concrète ; et donc on est obligé de donner une approximation de la dérivée.

Par quoi va-t-on approcher la dérivée ? Si on revient à la définition de la dérivée, on a une assez bonne idée de ce qu'on va pouvoir faire.

*f*(*x*)

*f*(*j*)

Puisque la tangente s'obtient à la limite avec un point qui se rapproche indéfiniment, au lieu de prendre un point qui se rapproche indéfiniment, on va prendre un point relativement proche du point qui nous intéresse, et on va remplacer la tangente par une sécante, c'est-à-dire une droite qui passe par ces deux points-là. Au lieu de calculer la tangente, on calcule la pente de cette droite-là. Donc on fait une approximation. C'est ce qu'on appelle une différence finie : on va calculer la pente de la droite qui représente la différence entre  $\chi$   $\chi$ 

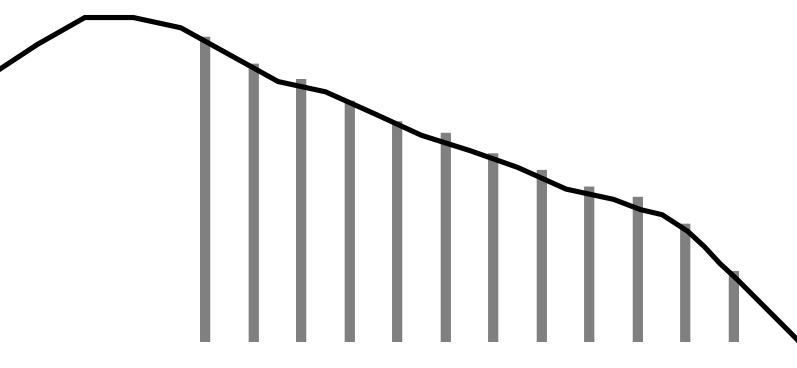

ces deux points-là. Elle est finie au sens où elle n'est pas infiniment petite. C'est ce qu'on ene n'est pas imminent petite. C'est ce qu'on<br>appelle un schéma aux différences finies :<br>*c*'est comment engagebre le dérivée. Quelle appelle un schema aux differences finges :<br>c'est comment approcher la dérivée. Quelle formule ça donne ?

Au lieu de prendre *u*' au point, on prend la pente d'une droite voisine. On obtient la pente en faisant la différence des valeurs sur la différence des abscisses — la différence des ordonnées sur la différence des abscisses.

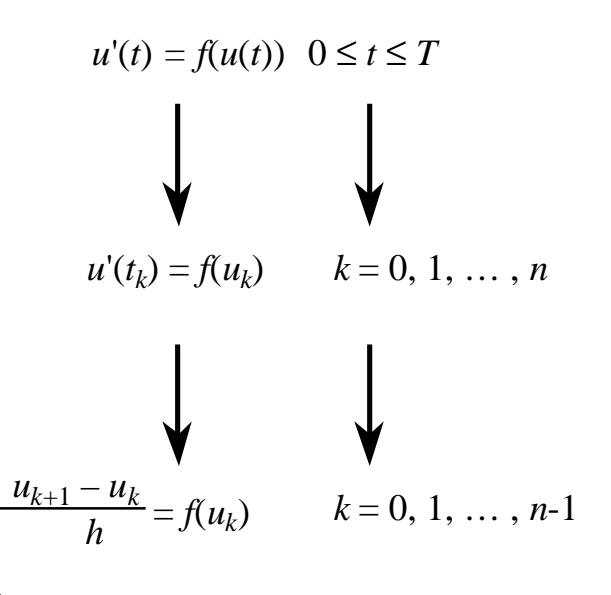

C'est cette formule-là qui donne la base du schéma de différences finies. Quand on la réécrit de manière un peu différente, on s'aperçoit qu'en multipliant par *h* et en faisant passer *u<sup>k</sup>* de l'autre côté, on obtient cette formule :

$$
u_0 = u(0) = a
$$
  
\n
$$
u_{k+1} = u_k + h f(u_k)
$$
  
\n
$$
k = 0, 1, ..., n-1
$$

 $u_{k+1}$  ce sera  $u_k$  plus quelque chose qui dépend de la valeur *u<sup>k</sup>* . Si on sait calculer la solution au *k* ème temps, on pourra en déduire la solution au  $k+1$ <sup>ème</sup> temps par une formule de récurrence très simple. C'est typiquement une récurrence, puisque vous connaissez la valeur initiale — on garde comme valeur initiale la valeur initiale physique du problème — et puis, de proche en proche, on calcule  $u_1$ ,  $u_2$ , *u*3 , jusqu'à *u<sup>n</sup>* , et on calcule explicitement.

C'est un schéma possible, c'est le schéma d'Euler — le même Euler que celui de la formule pour les sommets d'un graphe ou d'un polyèdre. C'est le schéma le plus simple ; il y<br>en a d'autres plus compliqués, mais celui-là en a d'autres plus compliqués, mais celui-là donne déjà une bonne idée de ce qu'on fait.

### **calcul sur ordinateur**

Maintenant qu'on a une formule numérique pour calculer point par point la solution, on va donner ça à un ordinateur … qu'est-ce que c'est, un ordinateur ?

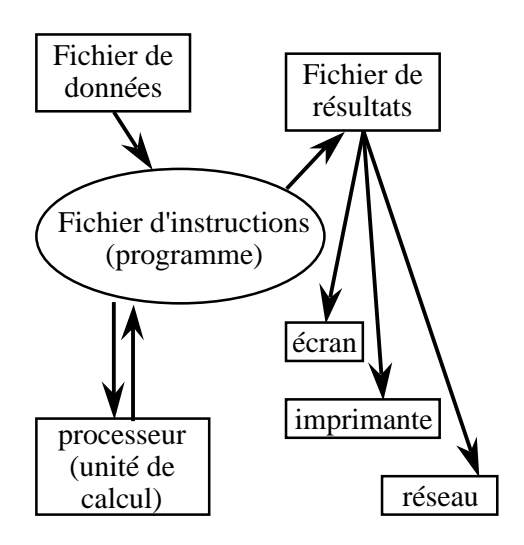

Un ordinateur, c'est un *machin* qui est relié à différents modules à l'extérieur :

un module où on stocke les données, un module où on stocke les résultats, et un module où on fait les calculs.

Et au milieu, on a une boîte, un fichier, où on met ce qu'il faut faire.

Vous allez envoyer vos données à l'ordinateur. Pour le problème qu'on vient de montrer, les données ce sera : le temps jusqu'auquel vous voulez calculer la solution, la valeur initiale de la solution, le nombre de points de discrétisation — en combien de morceaux je vais découper mon intervalle — et une expression de la fonction qui définit l'équation, *f* qui apparaît au second membre de l'équation.

### INITIALISATION

lecture des données : *T*, *a*, *n*, *f*

 $d$ émarrage :  $i = 0$ *y* = *a*

Vous faites démarrer votre programme ; *i* sera le compteur, pour compter à quelle étape on en est, on commence à  $i = 0$ , et y sera une variable où on va mettre la valeur de la solution au point qu'on est en train de calculer.

On démarre comme ça, et on itère, on fait une boucle. On calcule  $f(y)$ : rappelez-vous que l'équation une fois discrétisée, c'était :

$$
u_{k+1} = u_k + h f(u_k)
$$

On calcule cette expression-là, et ça nous donne une valeur qu'on appelle *z*.

A partir de la solution au  $k<sup>eme</sup>$  temps, on en déduit la solution au  $k+1$ <sup>ème</sup> temps et on fait tourner l'ordinateur en bouclant, jusqu'à ce qu'il ait parcouru tout l'intervalle.

### INITIALISATION

lecture des données : *T*, *a*, *n*, *f*

démarrage : 
$$
i = 0
$$
  
 $y = a$ 

BOUCLE D'ITERATION

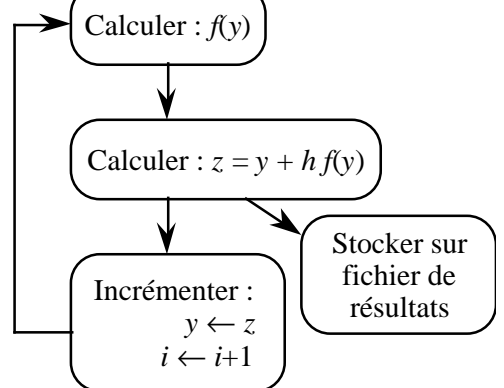

Et au fur et à mesure, on stocke les résultats sur un fichier. Une fois qu'on a fait ça, on a une méthode qui tourne.

Elle tourne, mais le résultat qu'elle donne estil satisfaisant ? C'est la question à se poser. Parce que dans tout ça, il peut y avoir des erreurs.

### *validité de la méthode*

En fait, on a découpé notre problème en plusieurs étapes : on part d'un problème physique, qui est le phénomène observé, qui correspond à des mesures ; on fait des hypothèses simplificatrices pour obtenir un modèle mathématique qu'on appelle continu, où le temps prend toutes les valeurs — une infinité de valeurs — de tout l'intervalle ; ensuite on prend un schéma discret, celui qu'on vient de montrer, où on va découper l'intervalle en morceaux ; et enfin, on va calculer sur ordinateur.

A chacune de ces transformations, il y a des sources d'erreurs possibles.

Il y a d'abord les erreurs dues à la simplification de la physique du problème. On suppose par exemple qu'une planète est réduite à son centre de gravité et on fait comme si toutes les forces s'exerçaient sur le centre de gravité. Evidemment, une planète n'est jamais parfaitement sphérique, et il y aura toujours des e ffets parasites, des forces complémentaires qu'on néglige, et ce n'est donc pas obligatoire que le modèle soit fidèle à la réalité.

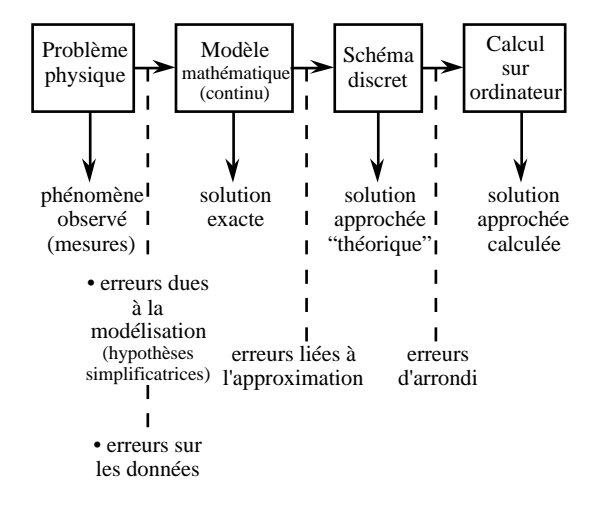

Ensuite il y a des erreurs possibles sur les données : la position initiale de la planète, ou la concentration initiale du composé, c'est toujours le résultat d'une mesure physique, et sur cette mesure il y a toujours une erreur, on n'a jamais de précision absolue sur un appareil de mesure.

Quand on va passer de la solution dite exacte, la solution du modèle mathématique continu, à la solution du schéma discret, il y a des erreurs qui sont liées aux approximations qu'on a faites. D'abord, on ne calcule pas en tout point, mais seulement en un nombre fini de points, et pour faire ces calculs, on est obligé de faire des approximations, de négliger des choses, puisqu'on a dit que la dérivée, c'était quelque chose qui est à peu près égal à llNiEFIAL, Inas JaNstrictement égal, puisqu'on a pris une pente entre deux points voisins, mais pas la véritable tangente. Tout ça,  $c$ e s**decture alpsrdomnées**ns  $\mathcal{T}_\mu$ ua, pæu $f$ ent se traduire par des erreurs potentielles dans le schédmarrage : *i* = 0

$$
y = a
$$

Enfin, au niveau du calcul sur ordinateur, il y a un troisième type d'erreur : les erreurs d'arr**BOUCLEUD**i. *ITERATIQNe* hotre programme tournait en boucle. A chaque tour de

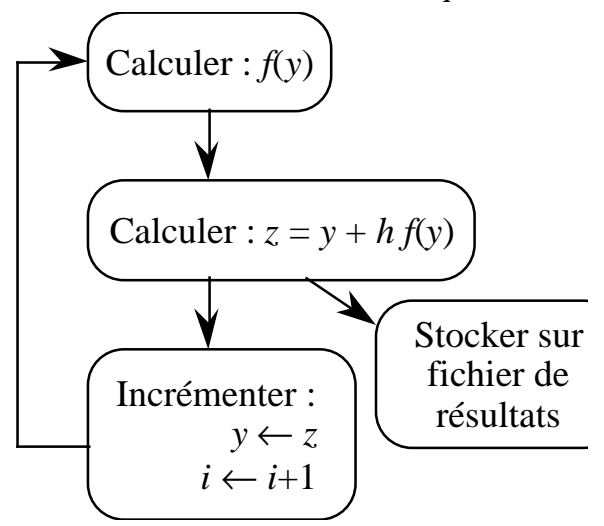

boucle, l'ordinateur représente ces nombres par un certain nombre de décimales, et quand il arrive à la dernière décimale, il est obligé de faire une approximation — s'il y a encore des décimales après, il est obligé d'arrondir à la décimale inférieure ou à la décimale supérieure. Sur une étape, ce n'est pas grave, parce qu'il y a douze décimales, ou quinze décimales, on n'est pas à ça près. Mais s'il y a beaucoup d'étapes, s'il y a mille points ou dix mille points pour découper votre intervalle, il va faire dix mille fois des erreurs d'arrondis. Et on ne sait pas du tout ce que ça peut donner, dix mille fois quelque chose de tout petit. Ça peut donner quelque chose de très grand.

Donc la propagation des erreurs d'arrondis risque de rendre la solution numérique très loin de la réalité. Même dans l'hypothèse où les erreurs précédentes auraient pu être négligées. Donc toutes ces erreurs sont importantes à prendre en compte.

Il y a deux notions en analyse numérique sur lesquelles on doit beaucoup travailler, pour prouver la validité d'une méthode :

• la cohérence de la méthode, le fait qu'on soit proche de la réalité,

• et la performance de la méthode, c'est-à-dire que le nombre de calculs, qu'il faut soumettre à l'ordinateur pour avoir un résultat acceptable, doit rester dans des proportions raisonnables. Faire tourner l'ordinateur pendant trente jours pour avoir un résultat, ce n'est pas satisfaisant.

### **cohérence — convergence & stabilité**

Donc, en fait, au niveau de la cohérence, vous avez deux types de problèmes ; d'abord la convergence.

En gris, ce qui est supposé être la solution exacte du problème, et au dessus est figurée la solution approchée :

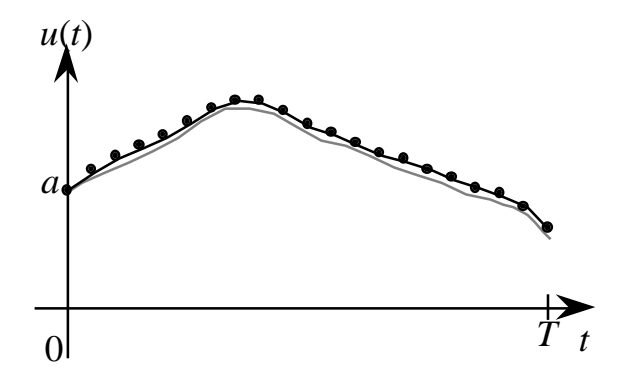

Elles partent toutes les deux du même point. Si on est suffisamment précis, si on découpe l'intervalle en un nombre suffisamment grand de petits bouts, on espère que les deux courbes ne vont pas être trop éloignées l'une de l'autre. Et à la limite, lorsque *n* va devenir très grand, lorsqu'on va prendre beaucoup, beaucoup de points, on aimerait que ça se rapproche indéfiniment de la courbe réelle.

C'est ce qu'on appelle la convergence. Mais vous avez un deuxième critère, qui est tout aussi important, pour le contrôle des erreurs, qui est ce qu'on appelle la stabilité. Qu'est-ce que c'est ?

En pratique, on ne partira jamais exactement de la bonne donnée initiale, à cause des erreurs de mesure que j'ai mentionnées tout à l'heure. Donc si on ne part pas exactement de la donnée initiale, il se pourrait très bien que la courbe qu'on obtient pour des valeurs légèrement différentes parte complètement dans le décor.

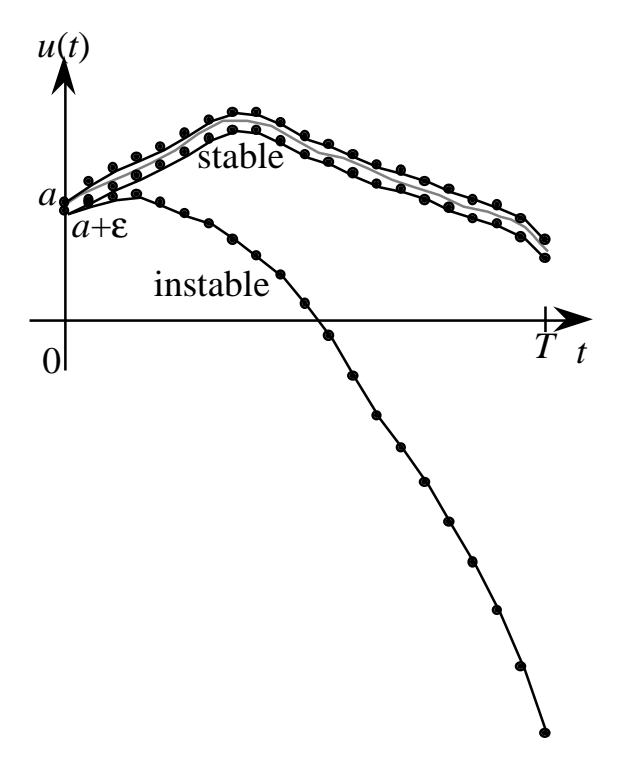

La courbe du bas, c'est le prototype d'un phénomène instable, ou d'un schéma instable : pour une valeur même très proche de la vraie valeur de départ, l'accumulation des erreurs — aussi bien erreurs d'arrondis que erreurs d'approximation — va faire que la solution part complètement ailleurs que là où on veut qu'elle aille, et donc ça n'a plus aucun rapport avec la réalité. Au contraire, dans la courbe supérieure, là, on a un schéma stable : si on part raisonnablement près de la donnée initiale, on ne s'éloigne pas trop au cours du temps de la vraie solution.

Ce sont des techniques mathématiques assez sophistiquées en général qui permettent de prouver vraiment que l'algorithme va être convergent et stable. Et en fait, si ce n'était pas le cas, s'il n'était pas convergent, ou pas stable, ça n'aurait aucun intérêt. Vous voyez qu'on calculerait des choses qui n'ont rien à voir avec la physique du problème.

Vous voyez qu'il y a deux activités en analyse numérique : mettre au point des schémas et ensuite, s'assurer que les schémas soient cohérents, qu'ils soient convergents et stables.

### **performance — temps & mémoire**

La performance est liée à l'informatique algorithmique ; elle dépend de la puissance de l'ordinateur mais surtout de l'ingéniosité de la méthode. On cherche à faire des algorithmes qui minimisent :

— le temps de calcul : nombre d'opérations (boucles) ;

— la place mémoire : pour le stockage des données et des résultats.

## *aperçu de quelques autres méthodes*

 $dimension \geq 2$  — domaine — exemple

Comment passer d'un schéma très simple à un schéma plus compliqué ? J'aurais voulu en dire un peu plus, avec l'exemple d'une membrane élastique qui conduit à une EDP :

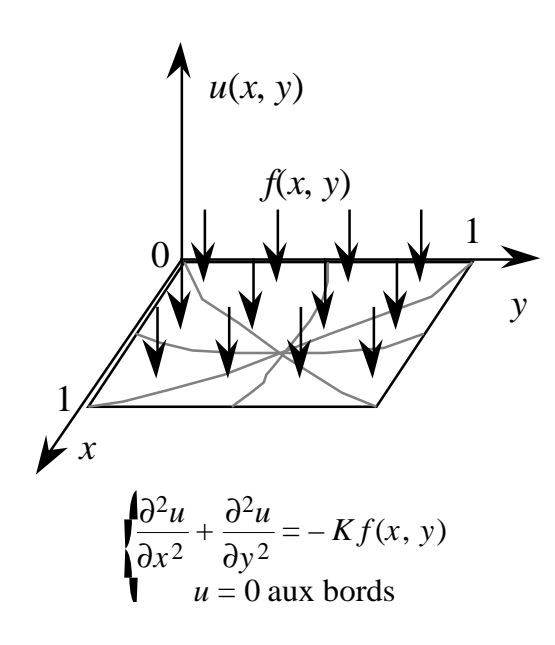

Suivant la géométrie du domaine, on obtient la méthode des différences finies (pour une géométrie simple) ou la méthode des éléments finis (pour une géométrie plus compliquée).

### **différences finies — système linéaire**

On utilise des calculs de moyennes sur les points voisins :

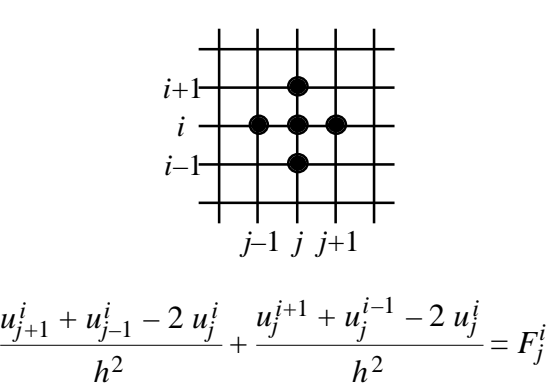

conduit à résoudre des systèmes linéaires …

### **éléments finis**

Je voulais vous parler des autres méthodes d'approximation : d'éléments finis, de géométries plus compliquées. Je ne donne donc juste que l'idée en général. Pour un problème où plusieurs variables interviennent, le petit découpage d'un intervalle en tranches ne suffit plus. On est obligé d'avoir tout un domaine en deux, en trois dimensions, et de le découper de façon plus compliquée. On peut faire par exemple des découpages en triangles.

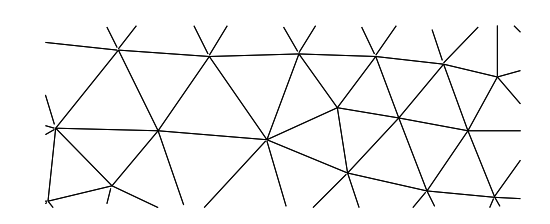

Pour une aile d'avion autour de laquelle on veut calculer l'écoulement fluide, on découpe en triangles ; on approche la solution par certains types de fonctions sur chaque triangle ; et par des techniques mathématiques assez compliquées, on essaie de prouver que ça se rapproche de la solution. Avec une géométrie plus compliquée, par exemple une pièce mécanique, vous êtes obligés de faire des choses mixtes, il y a des rectangles, des triangles, un peu dans tous les sens. Et le fin du fin :

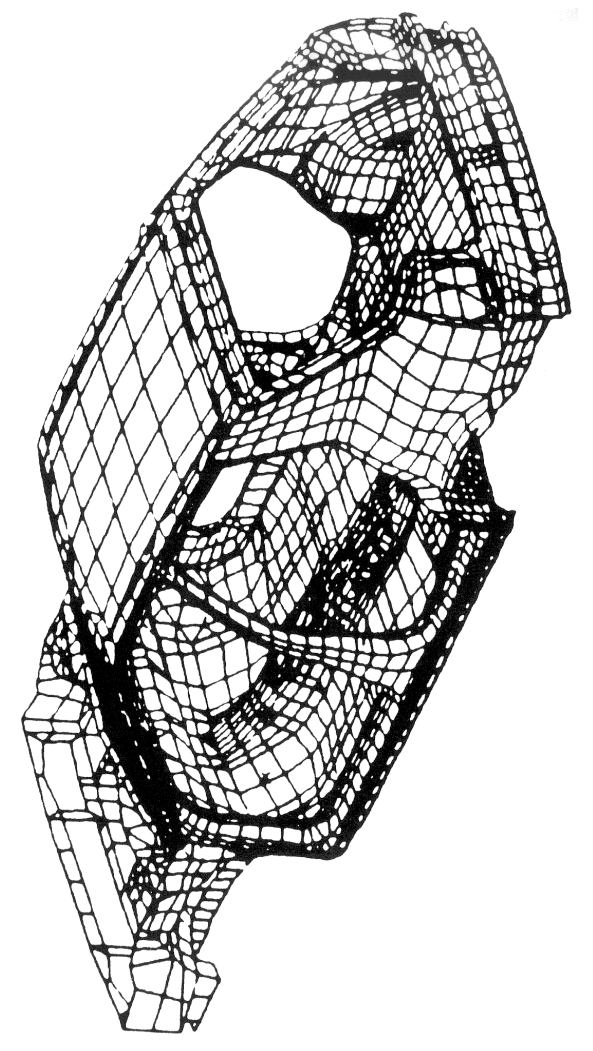

Là on a un mélange compliqué de géométries compliquées : des plaques, des arrondis, des formes très variables.

### *ordres de grandeur*

Ce dont je voudrais vous parler, c'est de ces fameux ordres de grandeur.

Tous les schémas numériques reviennent à effectuer un certain nombre de boucles sur un ordinateur. On systématise l'opération, on a quelque chose de récurrent : si on sait faire à l'étape *k*, on sait faire à l'étape *k*+1, et ça se traduit par des boucles. L'ordinateur est très rapide, lui, mais malgré tout, il met un temps

non nul pour faire une opération. Si dans chaque boucle, il y a un certain nombre d'opérations à faire, il faut évaluer sur l'ensemble du programme quel est le temps total que l'ordinateur va mettre.

Actuellement, on a des ordinateurs qui font une opération, une multiplication — les opérations qu'on est amené à faire dans le schéma d'Euler — en un temps très faible. Ça dépend un peu des machines : les machines les plus puissantes font une opération en 10–9 seconde, un milliardième de seconde. Ça c'est pour un Cray ; en une seconde, il peut faire un milliard de multiplications. Ça a l'air énorme, mais on va voir que ce n'est pas si énorme que ça. Sur une machine moyenne, vous faites un million d'opérations à la seconde : il faut un millionnième de seconde pour faire la multiplication.

### **complexité**

On a donc l'impression qu'on peut calculer des choses extravagantes. Mais les problèmes qu'on traite ont beaucoup de paramètres. Si vous voulez une bonne précision, vous êtes obligé de découper l'intervalle ou la surface en beaucoup de points. Et le nombre de points par lesquels on découpe, dans l'industrie, c'est couramment dix mille voire cent mille points. Dix mille points, c'est un bon ordre de grandeur. Si vous voulez calculer quelque chose de précis sur une aile d'avion, une coque, il faut dix mille points.

Dans les méthodes modernes, les opérations qu'on va demander à l'ordinateur, ce ne sont pas simplement des récurrences (où on calcule des choses les unes après les autres), ce sont souvent des résolutions de systèmes linéaires. Vous connaissez certainement le système linéaire le plus simple qui soit, le système linéaire à deux équations et deux inconnues. Vous avez deux équations, et la solution est donnée en ajoutant les deux lignes et ensuite en les retranchant ; on obtient  $x_1$  et  $x_2$  en fonction des données du second membre.

$$
\begin{aligned} \n\begin{cases} x_1 + x_2 &= b_1 \\ \n x_1 - x_2 &= b_2 \n \end{cases} \\ \n(1) + (2) \rightarrow x_1 &= \frac{b_1 + b_2}{2} \\ \n(1) - (2) \rightarrow x_2 &= \frac{b_1 - b_2}{2} \n\end{cases} \n\end{aligned}
$$

Pour les méthodes sophistiquées, une fois qu'on a transformé le problème, le problème devient équivalent à résoudre un système linéaire qui n'a plus deux équations et deux inconnues, mais autant d'équations et autant d'inconnues qu'il y a de points dans votre maillage. Autrement dit *n*. Donc la forme générale, ça va être une certaine combinaison de  $x_1$ ,  $x_2$ ,  $x_3$ , ...,  $x_n$  égale quelque chose, *n* fois.

$$
\Box x_1 + \dots + \Box x_n = b_1
$$
  
...  

$$
\Box x_1 + \dots + \Box x_n = b_n
$$

On a *n* combinaisons des inconnues égales à *n* valeurs, et il faut calculer  $x_1, x_2, \ldots, x_n$  en fonction de ces valeurs. Pour ça, on a des méthodes à notre disposition ; il y en a une dont vous avez certainement entendu parler, le pivot de Gauss, qui est une méthode déjà intéressante.

Avec le pivot de Gauss, s'il y a *n* points, donc *n* équations, *n* inconnues, il va vous falloir environ *n* 3 opérations pour résoudre le système linéaire ; quand on analyse le programme, on s'aperçoit qu'il faut environ *n* 3 opérations. Mais vous avez d'autres algorithmes, pour différents problèmes, qui tournent en *n* 2 opérations. C'est déjà mieux. *n* 4 c'est très mauvais, on ne peut pas en faire grand chose, *n* 3 c'est très moyen ; plus la puissance de  $n$  est importante, plus le nombre de multiplications correspondant est important.

Dans ce tableau, je vous ai mis en horizontale la taille du problème, le nombre de points dans votre maillage, et je vous ai mis en verticale, ce qu'on appelle la complexité du programme : le nombre de multiplications qu'il faut pour arriver au résultat, pour résoudre le système linéaire, par exemple.

| $\boldsymbol{n}$<br>C(n)                                                    | 10              | $10^{2}$        | $10^{3}$        | 10 <sup>4</sup> | $10^{5}$       |
|-----------------------------------------------------------------------------|-----------------|-----------------|-----------------|-----------------|----------------|
| $n^2$                                                                       | $10^2\,$        | 10 <sup>4</sup> | $10^6$          | $10^8\,$        | $10^{10}$      |
|                                                                             | $< 1$ s         |                 | 1 <sub>s</sub>  | $2 \text{ mm}$  | 3 <sub>h</sub> |
| $n^3$                                                                       | $10^{3}$        | 10 <sup>6</sup> | 10 <sup>9</sup> | $10^{12}$       | $10^{15}$      |
|                                                                             | $< 1$ s         | 1 <sub>s</sub>  | $20$ mn         | 10 <sub>i</sub> | 30 ans         |
| $n^4$                                                                       | 10 <sup>4</sup> | 108             | $10^{12}$       | 1016            | 1020           |
|                                                                             | $< 1$ s         | $2 \text{ mm}$  | 10 <sub>j</sub> | 300 ans         | 3 Ma           |
| premières lignes = nombre d'opérations<br>secondes lignes = temps de calcul |                 |                 |                 |                 |                |

La méthode de Gauss, j'ai dit que c'était en  $n^3$ . Il peut y avoir des méthodes en  $n^2$  (pas pour résoudre le système, mais d'une manière générale) ou en *n* 4 — ça c'est vraiment très mauvais. Vous pouvez facilement faire des calculs d'ordre de grandeur pour voir combien de multiplications ça représente pour l'ordinateur, en fonction de la taille du problème. Et comme vous savez qu'une machine moyennefait environ un million d'opérations à la seconde, vous pouvez facilement faire ce genre de calcul.

Vous voyez ainsi que s'il y a cent points avec une méthode en *n*2, il faut moins d'une seconde, jusqu'à mille points c'est toujours de l'ordre d'une seconde — c'est très satisfaisant. Si maintenant vous avez dix mille points, avec *n* 2, deux minutes : ça va. S'il y a cent mille points, trois heures.

Trois heures, ça va encore, mais vous voyez que rapidement, ça grimpe.

Maintenant, vous prenez le pivot de Gauss, par exemple, vous voulez inverser un système linéaire. Jusqu'à cent équations, ça fait moins d'une seconde. Mais si vous arrivez à mille équations, ça prend vingt minutes, dix mille équations, dix jours, cent mille équations, trente ans.

Imaginez la machine qui tourne pendant trente ans pour calculer une aile d'avion … il ne risque pas de voler !

En principe, on ne fera jamais tourner un algorithme en *n* 4, parce que c'est rédhibitoire. Pour mille équations, on serait déjà à dix jours ; pour dix mille, trois cents ans ; et pour cent mille, trois millions d'années.

### **calcul parallèle**

Ces chiffres un peu amusants sont là pour vous faire sentir que la notion d'ordre de grandeur dans un schéma numérique est quelque chose d'essentiel.

Et même si maintenant on a des machines dites parallèles, même si on fait tourner plusieurs processeurs, plusieurs ordinateurs en même temps, pour diminuer les temps de calculs, on n'aura jamais que quelques dizaines ou quelques centaines de processeurs, et ça ne rattrappera jamais le retard que vous pouvez accumuler si vous ne disposez que d'une méthode en *n* 4 par rapport à une méthode en *n* 3.

D'où l'importance d'avoir des méthodes numériques et des algorithmes les plus astucieux et les plus efficaces possibles.

Voilà, je vous remercie.

[applaudissements]

[NDLR : vu dans la revue du Palais de la découverte du mois de février 1996, n° 235, pages 27-41, l'article « introduction aux expériences numériques » d'Emmanuel Dormy, moniteur au Palais de la découverte ; outre l'article destiné au grand public, on trouvera en couverture une illustration en couleurs, sur un test de collision et sa simulation numérique.]